# **HuarongDao Inspired Block Game**

Haobo Liu (hl3645), Nina Hsu (hh2961), Rui Chu (rc3414), Jingwei Zhang (jz3555), Jiusheng Zhang  $(iz3444)$ 

## **1 Introduction**

In our final project for the Embedded System course, our group created a block-moving game on a DE1-SoC board using Logitech F310 gamepad as controlling inputs, as well as a VGA display to show our game graphics and speakers to play a background soundtrack along the game playing experience. The simple logic of this game is inspired by both HuarongDao and some other block-moving games. As the player, he/she will be displayed with a 4x4 game space with 15 numbered (1-15) blocks. And the numbers will have scrambled placements on the space. The task for the player is, by moving one block at a time, to re-order the blocks into the correct numerical order.

For displaying the graphic on the VGA screen, we implemented a hardware system verilog design to register each game block as a hardware component, in which each block will be displayed on the screen based on the location information stored in memory. Also, the. The background soundtrack is implemented in System Verilog completely, players will hear the soundtrack the moment they start the game.

Other than those hardware designs, the rest of the system is handled by software in C. First, the Logitech F310 gamepad was connected and registered as a USB HID device using the usblib 1.0 library. After interpreting the packets from Direct-Input mode from the gamepad, we were able to control the game logic using the gamepad. Additionally, the game logic is fully in C code. It will accept input from the gamepad and change the hardware components. Lastly, we also have a C file in charge of any controlling action on the game blocks.

In this report, we will first cover the system Architecture overview to give the whole system design a review. Then, we will cover the hardware design on both the VGA display and soundtrack. Next, we will cover the software design in our design, which will be on both the control drivers and game logic. We will then show a series of screenshots of our project. All the designs and code will be included in the Code Appendix for viewing. Additionally, you can download the zip files in (GitHub link) to try to load this design.

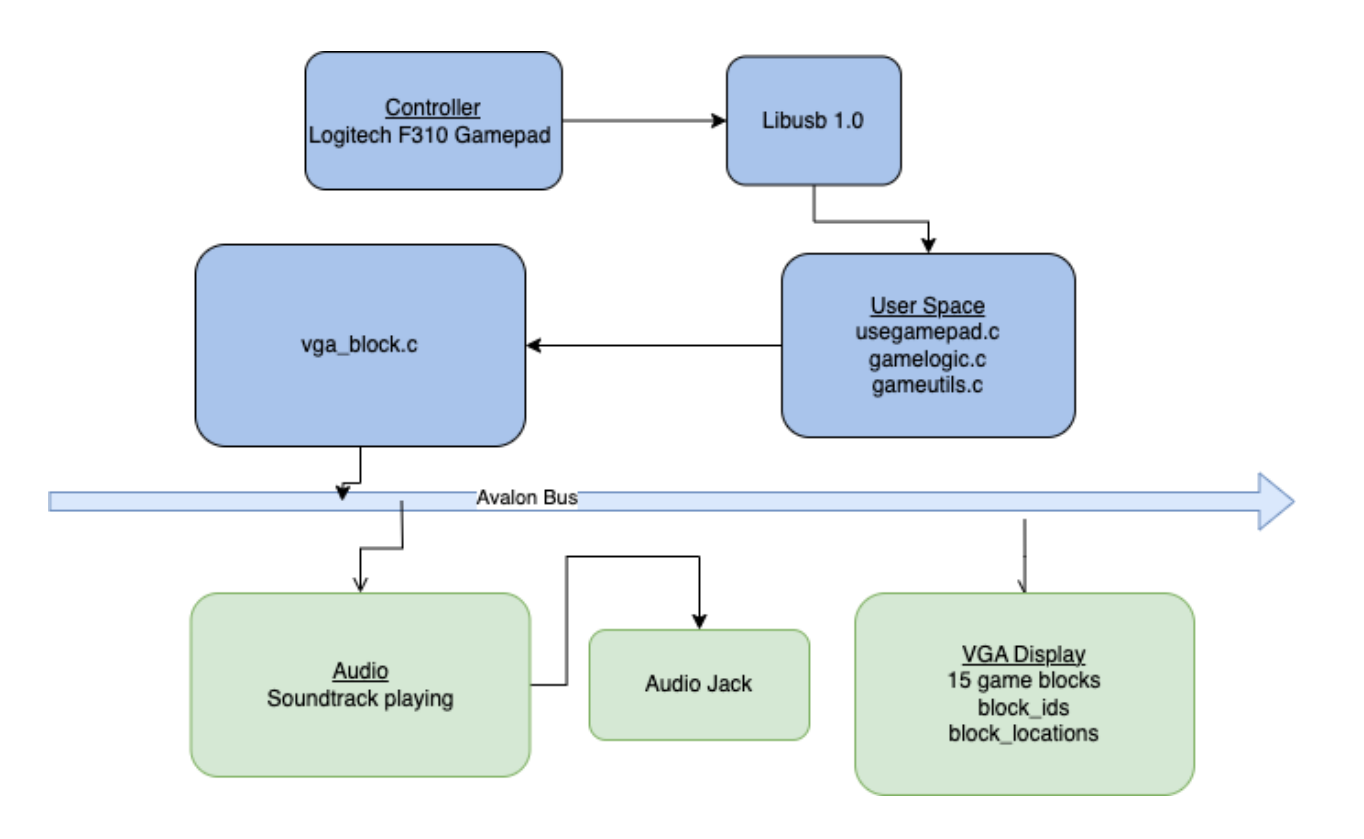

**2 System Overview**

# **3 Hardware**

## **Hardware Interface**

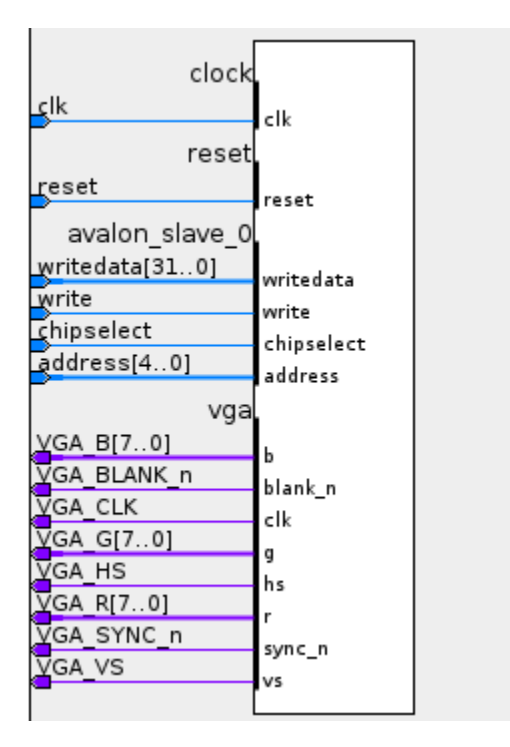

**Writedata:**32-bit data received from software

**Address:**determines the locations the writedata need to be stored to

Signal x, y control the location of corresponding blocks.

Cursor x, cursor y control the location of the cursor.

Signal selected indicate whether the block at current cursor is selected.

Signal win decides whether to display the smile face.

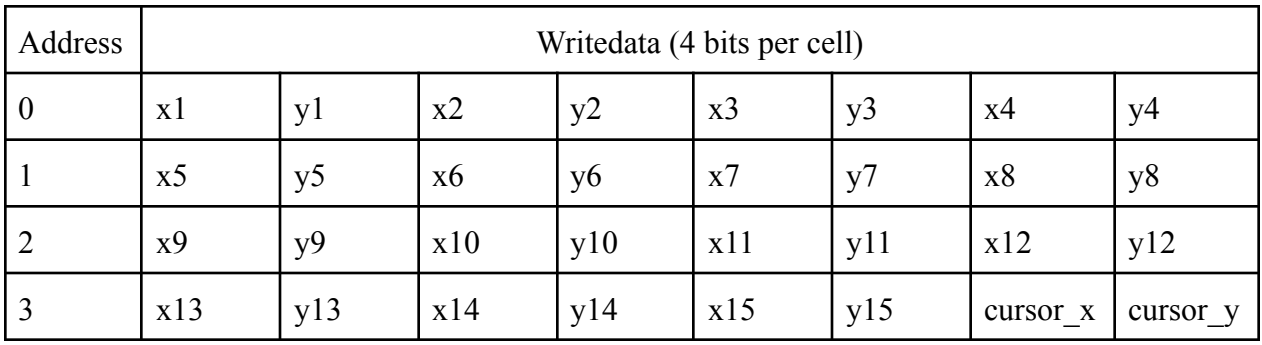

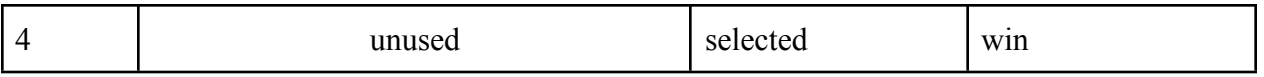

## VGA Display

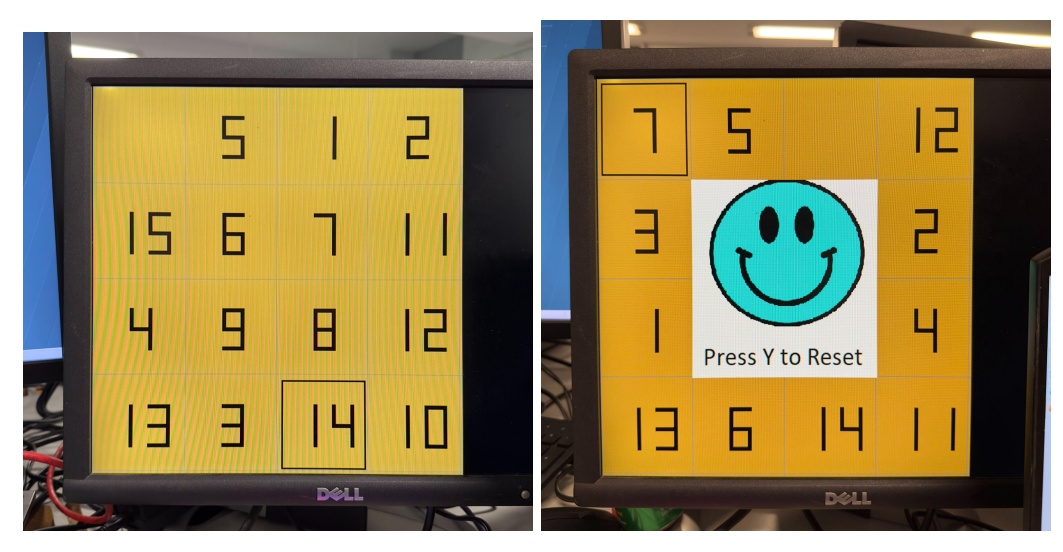

Digital numbers are simple, so we hard coded the pixel configuration of every number in the hardware. The black box represents the cursor. Similar to digital numbers, its pixel configuration was also hard coded in hardware. The smile face is a 240x240 px image, which is loaded into memory during the initialization process. One pixel is read from memory every cycle.

### **Soundtrack playing**

For the audio part, we used an Audio Controller module, which can accept Clock, left/right channel input, and allow\_input signals. The tune of the sound is controlled by changing the frequency of input. The frequency number sequences is the data of music which is stored in 2 M10K memory modules as 2 different music selections. When the music is playing, a slower counter advances the memory address and sends the frequency control data to the audio controller.

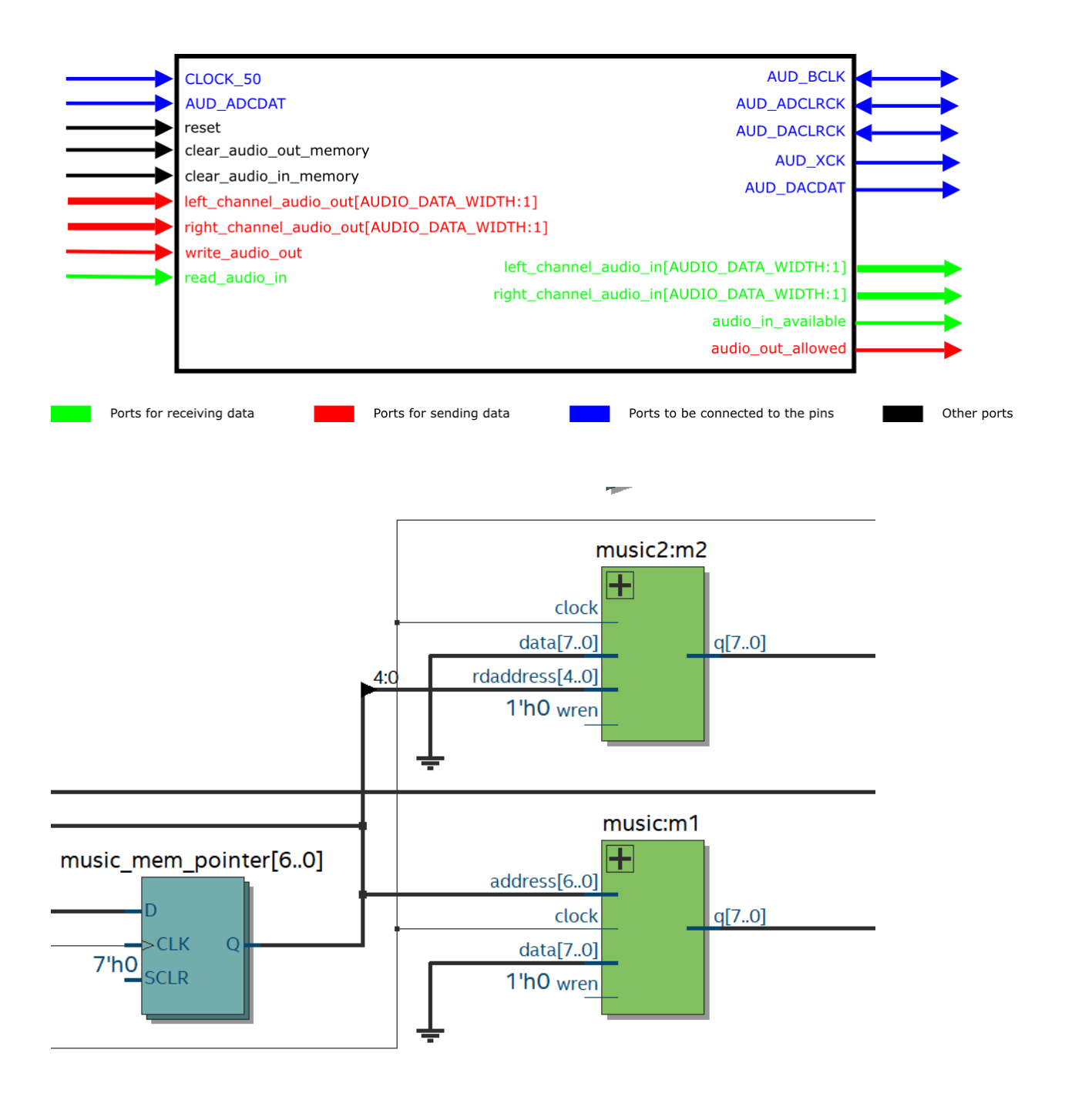

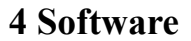

In this section, we will discuss the software design of this project. It will cover the game logic design, hardware interaction, and gamepad driver.

# **Gamelogic**

In the *gamelogic.c* file, this is the file containing all of our game logic for this project. This is our core program that will take in gamepad input and update the VGA display based on the game states. The main states our program keeps track of are:

- Game states
	- Blocks location (in the 4x4 grid)
	- Steps remaining
	- Win
- Cursor location
	- Cursor  $x/y$  (in the 4x4 grid)
- Gamepad inputs
	- Actions from player (up/down/left/right, select/un-select)

**Game States**: For the game state, it will record all the needed information about each block state in the game, which can be used to communicate with the hardware to determine the location of each displayed VGA block. When starting the game, it will initialize a 4x4 board with a random order of 15 blocks and 1 empty block. In the struct for the game state, it will record this information about each block and its relative location in the 4x4 grid.

Code for customized Struct for our gamelogic

```
ypedef struct {
 location t;
int type; // 0: Empty, 1: Normal Block, 2: Target Block
location t location;
block t;
location t cursor loc;
location t selected; \frac{1}{3} set to 4,4 if none gets selected
block t blocks[15];
```
#### Code for Gamelogic Array

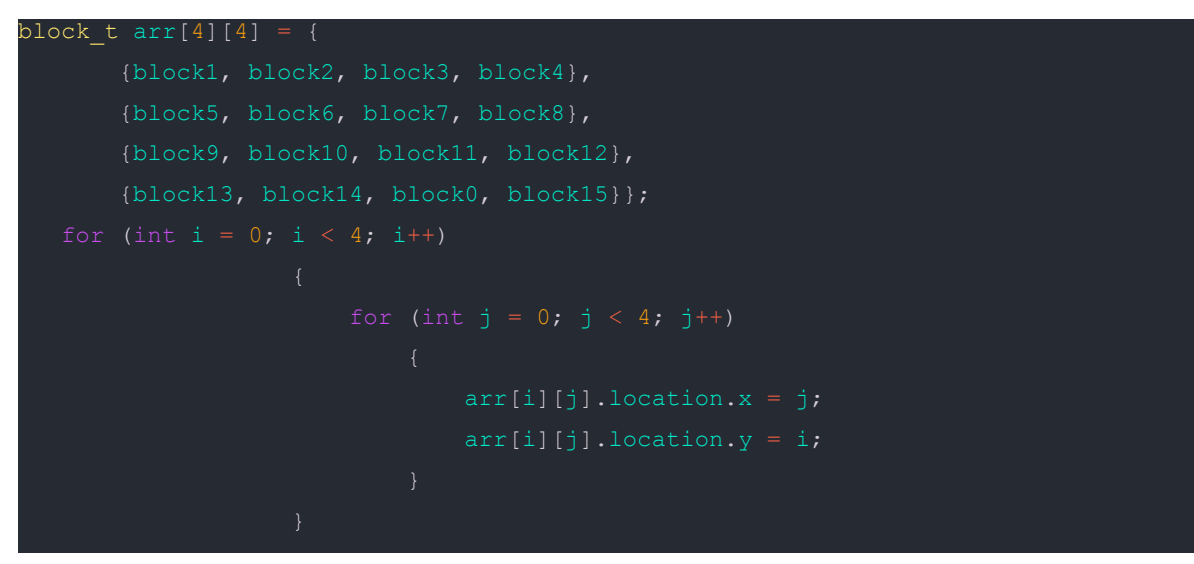

**Cursor Locations**: Additionally, we also record the player's cursor location in the game, which reflects which block they are currently on. The cursor will also have a visual effect on the display, which will use information from this code.

**Gamepad Inputs**: Based on the intercepted packets from the gamepad driver, the game logic file will use the input to change game states, which will reflect on the VGA display if the state changes.

Code for gamepad driver in gamelogic.c file

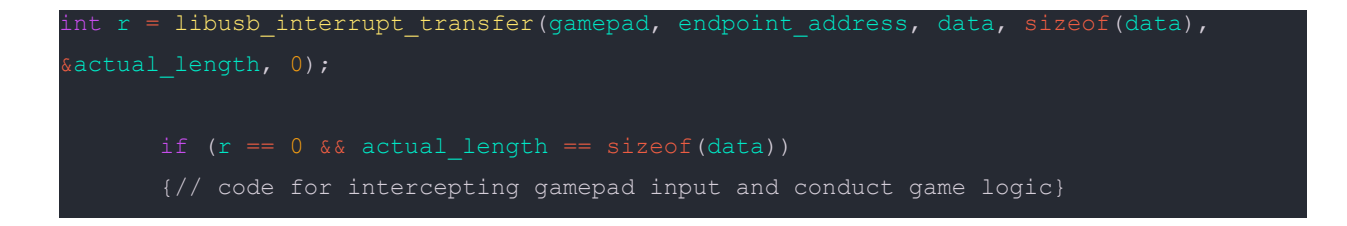

With the game logic file recording the game states and communicating them with the hardware, the player can do the following actions in our project game:

1. Connect the gamepad to the FPGA board and start the game

- 2. Start the game with random order of the blocks
- 3. Move the cursor to select the block to interact with
- 4. Press A to select the current block
- 5. Move blocks (with empty space nearby) with gamepad input
- 6. Press A again to deselect from the current block
- 7. Repeat steps 3-6 till
- 8. Win: blocks are sorted in order
- 9. Reset: Press Y to reset the game

#### **Gamepad Driver**

The main peripheral of this project is a Logitech F310 Gamepad, which is used to provide a way for the player to interact with the game through controller pressing. For connecting the gamepad with our program, we use libusb 1.0 to identify the gamepad as a USB HID device, and we will use the intercepted packets as user input actions.

While implementing the driver for the gamepad, there were some roadblocks we had to overcome to make sure the controller was usable:

- 1. The controller (Logitech F310) has two different modes when plugging into the board, X-Input, and Direct-Input. According to the analysis using WireShark, those two modes can send different styles of packets to the board. After researching what kind of input will be best suited for FPGA board connection, we found out, by using Direct-Input mode, the board can identify the gamepad as a USB device, which is less raw to handle.
- 2. Although as a USB device, it is not the keyboard type we used to use in our lab implementation. Therefore, we need to find out the correct way to connect the gamepad and receive its packets. After looking into the documentation of libusb1.0, we found out there is a *USB\_HID\_GAMEPAD\_PROTOCOL* we can use to do the above works.
- 3. After that, the input from the gamepad is in its raw format of data. We need to find useful data from the raw packets that represent certain actions on the gamepad. Also, we need to understand how the gamepad sends packets. After connecting the gamepad to a test driver, we were successfully able to find the correct data to use in the game logic file to represent the actions on the gamepad.

Code snippet from gamepad.c

```
for (d = 0; d < num devs; d++) {
       libusb device *dev = devs[d];
      if (libusb get device descriptor(dev, \&desc) < 0) {
           fprintf(stderr, "Error: libusb_get_device_descriptor failed\n");
          ext(1);if (desc.idVendor == LOGITECH VENDOR ID && desc.idProduct ==
LOGITECH_F310_PRODUCT_ID) {
          struct libusb config descriptor *config;
          libusb get config descriptor(dev, 0, &config);
                   const struct libusb_interface_descriptor *inter =
config->interface[i].altsetting + k;
                   if (inter->bInterfaceClass == USB_HID_INTERFACE_CLASS &&
inter->bInterfaceProtocol == USB_HID_GAMEPAD_PROTOCOL) {
                       int r;
                       if ((r = 1ibusb_open(dev, &gamepad)) != 0) {
                           fprintf(stderr, "Error: libusb open failed: %d\n", r);
                          ext(1);if (libusb_kernel_driver_active(gamepad, i))
                           libusb detach kernel driver(gamepad, i);
                       libusb set auto detach kernel driver(gamepad, 1);
                       if ((r = 1ibusb claim interface(gamepad, i)) != 0) {
                           fprintf(stderr, "Error: libusb_claim_interface failed:
                          exit(1);*endpoint address = inter->endpoint[0].bEndpointAddress;
                       goto found;
```
After setup, we only used partial input from the gamepad, which is enough for our game logic implementation:

- Arrow buttons: Up/Down/Left/Right for moving the cursor/block
- Action buttons: A/Y for different game interaction

Note: in the game logic file, the game loop will ignore any other packet input that is not one of the above actions.

### **vga\_ball.c**

This file helps to aid the interface between hardware components with our software design. The main purpose of this file gives the necessary communication methods for software in C to access hardware information on our game blocks.

Code for VLA struct

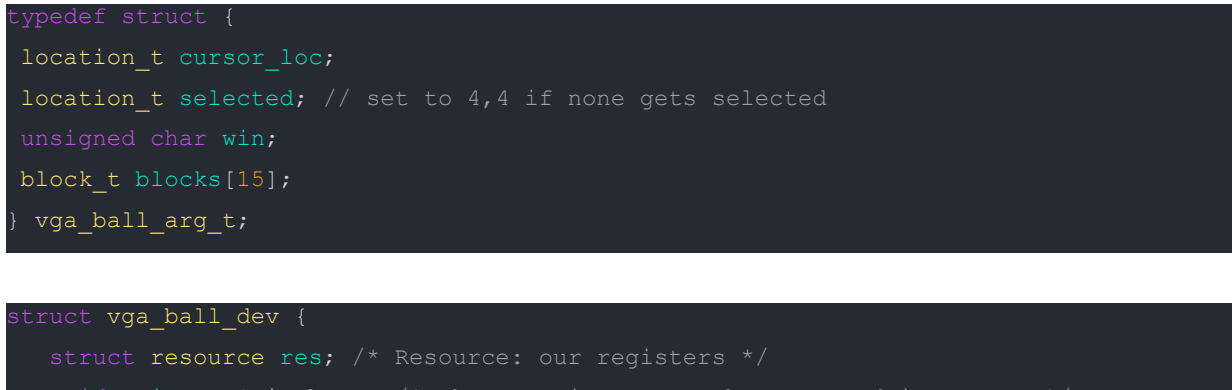

```
void __iomem *virtbase; /* Where registers can be accessed in memory */
 location t locations[16];
dev;
tatic void writelocation(location t loc1, location t loc2,
              location t loc3, location t loc4,
      |((loc2.x << 20) & 0x00F00000) | ((loc2.y << 16) & 0x000F0000)
```
iowrite32(data, LOC(dev.virtbase, offset));

## **5 Discussion and Learning**

In our project design, we implemented a essentially solve-15 game in a FPGA board situation. The design was simple, but we were able to combine things we learned from classes and labs into this project.

The roadblock encountered in this project was also able to help us understand the design in embedded systems further.

- First, connecting a USB gamepad requires finding the compatible controller to the FPGA board, as well as finding the correct lib to use so the board can identify the USB plugin as a HID device. Also, since most online resources on libusb 1.0 are about how to use it for keyboard input, we need to deal with the raw packets from the gamepad ourselves. After using WireShark to analyze the output, we were able to find the data we needed to use for our gamelogic.
- Second, since our project requires the display of pictures and numerical data, we need to find a way to load our resources into the hardware for compiling. The way we came up with were two parts: for the block number, we wrote the correct display of each number (1-15) in our systemverilog file; then, for the picture we need to display, we use tool to transfer the 240x240 png file into .mif file, which can be latter used to create new memory black in Quartus.
- Third, for the gamelogic implementation, we need to understand how can we interface with the block components in hardware. The method we came up with was to pass the gamestate to the block driver file, and in the driver, it will break down the gamestate into addresses to retrieve/update. Thus, our graphic display was able to show on VGA based on the current gamestate. By restricting the player actions inside the gamelogic, we were able to avoid any hardware faults.

There are also many future improvements we can do to make this a better game to play with:

- The game interface is still in a rough shape since we did not use Sprite to display layers of graphics. If time allowed, we could make a more sophisticated game UI so the playing will be smooth
- The soundtrack playing is currently isolated from the game playing, our hardware was capable to play the sound, all we need to add was another sound driver file. By doing so, we can add more game sound to the project.
- For the block display, we displayed everything on a single layer. Since our gamelogic is simple enough, there seems to have no bug/lag due to memory accessing issue. However, for future more complicated UI design, we need to make sure our memory access has no conflict.

# **6 Team Contribution**

- Haobo Liu (hl3645): Gamelogic design and implementation, Project documentation writing (slides, reports)
- Nina Hsu (hh2961): GameLogic design and implementation
- Jingwei Zhang (jz3555): Soundtrack playing design, graphic display implementation
- Jiusheng Zhang (jz3444):Soundtrack playing design, graphic display implementation
- Rui Chu (rc3414): Gamelogic design and implementation, graphic display implementation

# **7 Code Appendix**

#### SV file:

#### Music.v

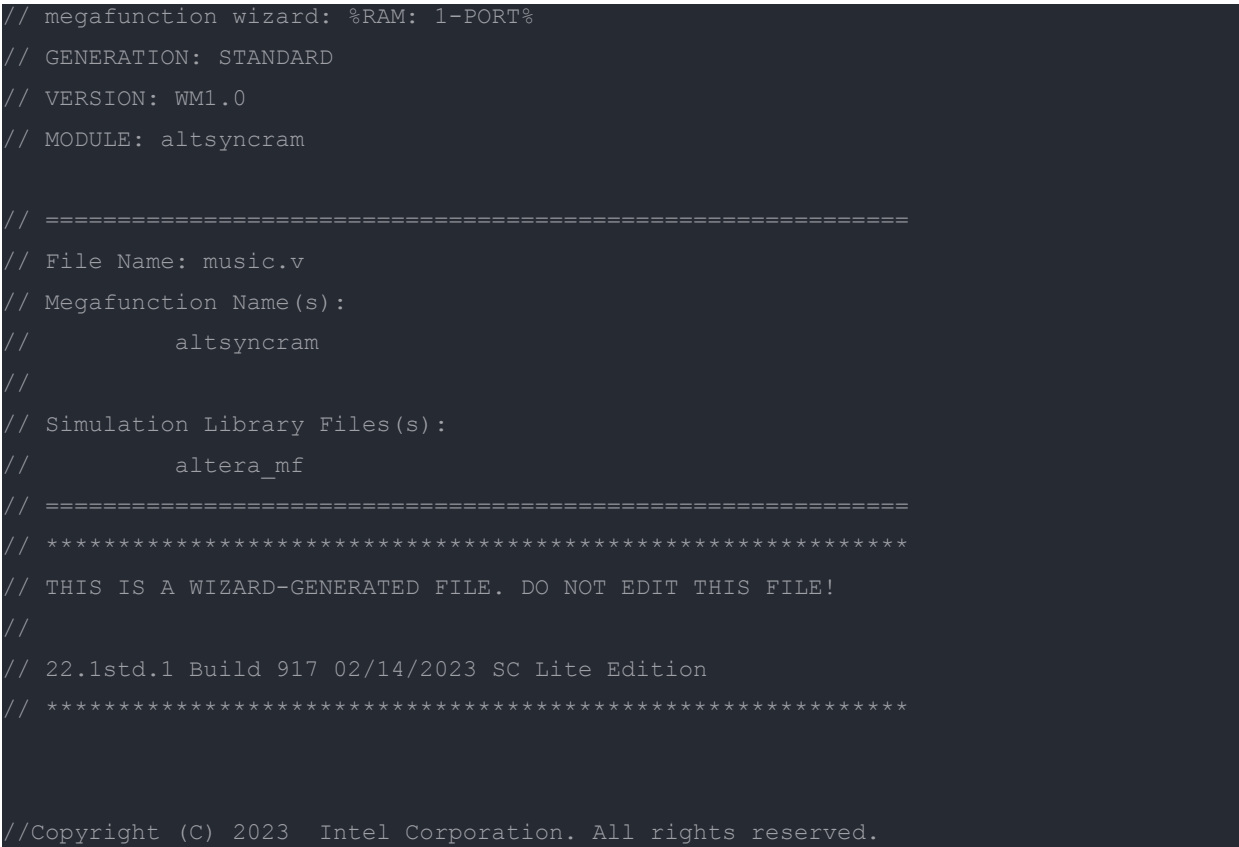

//Subscription Agreement, the Intel Quartus Prime License Agreement, //the Intel FPGA IP License Agreement, or other applicable license //refer to the applicable agreement for further details, at //https://fpgasoftware.intel.com/eula.

```
`timescale 1 ps / 1 ps
// synopsys translate_on
module music (
  address,
  clock,
  data,
  wren,
  q) \mathfrak{p}input [6:0] address;
  input clock;
  input [7:0] data;
  input wren;
  output [7:0] q;
 `ifndef ALTERA_RESERVED_QIS
  tri1 clock;
`ifndef ALTERA_RESERVED_QIS
  wire [7:0] sub_wire0;
  wire [7:0] q = sub wire0[7:0];
              .address_a (address),
              .clock0 (clock),
              .data_a (data),
              .wren_a (wren),
               .q a (sub wire0),
               .address b(1'b1),
               .addressstall a (1'b0),
               .addressstall_b (1'b0),
              .byteena a (1'b1),
              .byteena_b (1'b1),
              .clock1 (1'b1),
               .clocken0 (1'b1),
              .clocken1 (1'b1),
```

```
.clocken2 (1'b1),
.clocken3 (1'b1),
```
.data b  $(1'b1)$ ,

.eccstatus (),

.q b (),

.rden\_a (1'b1),

```
.rden b (1'b1),
```

```
.wren b (1'b0));
```
altsyncram\_component.clock\_enable\_input\_a = "BYPASS", altsyncram component.clock enable output  $a = "BYPASS",$ altsyncram\_component.init\_file =  $".$ /music.mif", altsyncram component.intended device family = "Cyclone V", altsyncram\_component.lpm\_hint = "ENABLE\_RUNTIME\_MOD=NO", altsyncram component.lpm type = "altsyncram", altsyncram component.numwords  $a = 128$ , altsyncram\_component.operation\_mode = "SINGLE\_PORT", altsyncram component.outdata aclr  $a = "NONE",$ altsyncram\_component.outdata\_reg\_a = "CLOCK0", altsyncram component.power up uninitialized = "FALSE", altsyncram component.ram block type = "M10K", altsyncram\_component.read\_during\_write\_mode\_port\_a = "DONT\_CARE", altsyncram component.widthad  $a = 7$ , altsyncram\_component.width\_a =  $8$ , altsyncram component.width byteena  $a = 1$ ;

#### endmodule

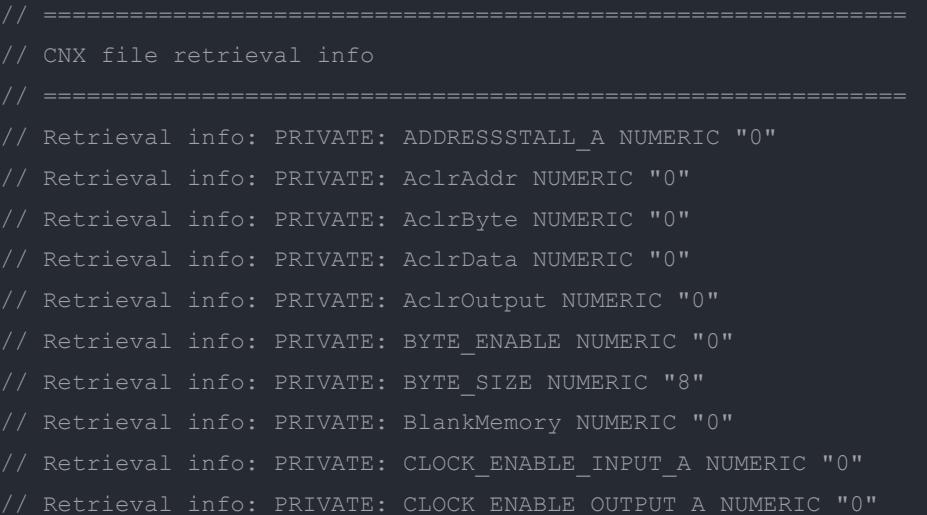

```
Retrieval info: PRIVATE: Clken NUMERIC "0'
// Retrieval info: PRIVATE: INIT FILE LAYOUT STRING "PORT A"
// Retrieval info: PRIVATE: INTENDED_DEVICE_FAMILY STRING "Cyclone V"
// Retrieval info: PRIVATE: JTAG_ID STRING "NONE"
// Retrieval info: PRIVATE: MAXIMUM_DEPTH NUMERIC "0"
// Retrieval info: PRIVATE: MIFfilename STRING "../music.mif"
// Retrieval info: PRIVATE: NUMWORDS_A NUMERIC "128"
// Retrieval info: PRIVATE: READ DURING WRITE MODE PORT A NUMERIC "2"
// Retrieval info: PRIVATE: RegAddr NUMERIC "1"
// Retrieval info: PRIVATE: RegData NUMERIC "1"
// Retrieval info: PRIVATE: RegOutput NUMERIC "1"
// Retrieval info: PRIVATE: SYNTH WRAPPER GEN POSTFIX STRING "0"
// Retrieval info: PRIVATE: SingleClock NUMERIC "1"
// Retrieval info: PRIVATE: UseDQRAM NUMERIC "1"
// Retrieval info: PRIVATE: WRCONTROL ACLR A NUMERIC "0"
// Retrieval info: PRIVATE: WidthData NUMERIC "8"
// Retrieval info: LIBRARY: altera mf altera mf.altera mf components.all
// Retrieval info: CONSTANT: CLOCK_ENABLE_OUTPUT_A STRING "BYPASS"
// Retrieval info: CONSTANT: LPM_TYPE STRING "altsyncram"
// Retrieval info: CONSTANT: NUMWORDS_A NUMERIC "128"
// Retrieval info: CONSTANT: OUTDATA_ACLR_A STRING "NONE"
// Retrieval info: CONSTANT: POWER UP UNINITIALIZED STRING "FALSE"
// Retrieval info: CONSTANT: RAM_BLOCK_TYPE STRING "M10K"
// Retrieval info: CONSTANT: WIDTH_A NUMERIC "8"
// Retrieval info: CONSTANT: WIDTH BYTEENA A NUMERIC "1"
```

```
Retrieval info: USED_PORT: data 0 0 8 0 INPUT NODEFVAL "data[7..0]'
// Retrieval info: CONNECT: q 0 0 8 0 @q a 0 0 8 0
// Retrieval info: GEN FILE: TYPE NORMAL music.v TRUE
// Retrieval info: GEN FILE: TYPE NORMAL music_inst.v FALSE
```
#### Face.v

```
megafunction wizard: %ROM: 1-PORT%
// GENERATION: STANDARD
// VERSION: WM1.0
// MODULE: altsyncram
// File Name: face.v
// Megafunction Name(s):
           altsyncram
// altera_mf
// 21.1.0 Build 842 10/21/2021 SJ Lite Edition
 // ************************************************************
//Copyright (C) 2021 Intel Corporation. All rights reserved.
```
//functions, and any output files from any of the foregoing  $\sqrt{2}$ /Subscription Agreement, the Intel Quartus Prime License Agreement, //the Intel FPGA IP License Agreement, or other applicable license //refer to the applicable agreement for further details, at //https://fpgasoftware.intel.com/eula.

```
// synopsys translate_off
timescale 1 ps / 1 ps
module face (
  address,
  clock,
  q);
  input [15:0] address;
  input clock;
  output [2:0] q;
`ifndef ALTERA_RESERVED_QIS
  tri1 clock;
`ifndef ALTERA_RESERVED_QIS
endif
  wire [2:0] sub wire0;
  wire [2:0] q = sub_wire0[2:0];
              .address_a (address),
              .clock0 (clock),
              .q a (sub wire0),
              .aclr0 (1'b0),
              .aclr1 (1'b0),
```

```
.address_b (1'b1),
```

```
.addressstall a (1'b0),
.addressstall b (1'b0),
.byteena a (1'b1),
.byteena b (1'b1),
.clock1 (1'b1),
.clocken0 (1'b1),
.clocken1 (1'b1),
```

```
.clocken2 (1'b1),
.clocken3 (1'b1),
.data_a ({3{1'b1}}),
.data_b (1'b1),
.eccstatus (),
.q b (),
.rden_a (1'b1),
```

```
.rden b (1'b1),
```

```
.wren a (1'b0),
```

```
.wren b(1'b0);
```
#### defparam

```
altsyncram_component.address_aclr_a = "NONE",
altsyncram_component.clock_enable_input_a = "BYPASS",
altsyncram_component.clock_enable_output_a = "BYPASS",
altsyncram component.init file = "face.mif",
altsyncram_component.intended_device_family = "Cyclone V",
altsyncram_component.lpm_hint = "ENABLE_RUNTIME_MOD=NO",
altsyncram component.lpm type = "altsyncram",
altsyncram component.numwords a = 57600,
altsyncram component.operation mode = "ROM",
altsyncram component.outdata aclr a = "NONE",altsyncram_component.outdata_reg_a = "CLOCK0",
altsyncram component.ram block type = "M10K",
altsyncram component.widthad a = 16,
altsyncram component.width a = 3,
altsyncram component.width byteena a = 1;
```

```
// CNX file retrieval info
```

```
Retrieval info: PRIVATE: AclrByte NUMERIC "0"
// Retrieval info: PRIVATE: Clken NUMERIC "0"
// Retrieval info: PRIVATE: INTENDED_DEVICE_FAMILY STRING "Cyclone V"
// Retrieval info: PRIVATE: JTAG_ENABLED NUMERIC "0"
// Retrieval info: PRIVATE: MIFfilename STRING "face.mif"
// Retrieval info: PRIVATE: NUMWORDS_A NUMERIC "57600"
// Retrieval info: PRIVATE: RAM_BLOCK_TYPE NUMERIC "2"
// Retrieval info: PRIVATE: RegAddr NUMERIC "1"
// Retrieval info: PRIVATE: RegOutput NUMERIC "1"
// Retrieval info: PRIVATE: SingleClock NUMERIC "1"
// Retrieval info: PRIVATE: UseDQRAM NUMERIC "0"
// Retrieval info: PRIVATE: WidthAddr NUMERIC "16"
// Retrieval info: PRIVATE: rden NUMERIC "0"
/ Retrieval info: LIBRARY: altera mf altera mf.altera mf components.all
// Retrieval info: CONSTANT: ADDRESS_ACLR_A STRING "NONE"
// Retrieval info: CONSTANT: INIT FILE STRING "face.mif"
// Retrieval info: CONSTANT: NUMWORDS_A NUMERIC "57600"
// Retrieval info: CONSTANT: OPERATION_MODE STRING "ROM"
// Retrieval info: CONSTANT: OUTDATA ACLR A STRING "NONE"
```

```
\frac{1}{2} Retrieval info: CONNECT: q 0 0 3 0 @q a 0 0 3 0
// Retrieval info: GEN FILE: TYPE NORMAL face.inc FALSE
// Retrieval info: GEN FILE: TYPE NORMAL face.cmp FALSE
// Retrieval info: GEN FILE: TYPE NORMAL face.bsf FALSE
```
#### Vga\_ball.sv

```
Avalon memory-mapped peripheral that generates VGA
 Columbia University
module vga ball(input logic clk,
       input logic reset,
  input logic [31:0] writedata,
  input logic write,
  input chipselect,
  input logic [4:0] address,
  output logic [7:0] VGA_R, VGA_G, VGA_B,
  output logic VGA CLK, VGA HS, VGA VS,
                  VGA_BLANK_n,
  output logic VGA SYNC n);
logic [10:0] hcount;
logic [7:0] background r, background g, background b;
logic [9:0] x1, y1;
```

```
logic [9:0] x2, y2;
logic [9:0] x3, y3;
logic [9:0] x4, y4;
logic [9:0] x5, y5;
logic [9:0] x6, y6;
logic [9:0] x8, y8;
logic [9:0] x9, y9;
logic [9:0] x10, y10;
logic [9:0] x11, y11;
logic [9:0] x12, y12;
logic [9:0] x13, y13;
logic [9:0] x14, y14;
logic [9:0] x15, y15;
logic [9:0] cursor_x, cursor_y;
logic [9:0] width;
logic [9:0] selected x, selected y;
logic win;
vga_counters counters(.clk50(clk), .*);
logic [23:0] face out;
face f1(hcount[10:1] - 119 + (vcount - 119) * 240, clk, face out);
always ff @(posedge clk)
 if (reset) begin
width = 10'h5;
background r < = 8'h0;
background g \leq 8'h0;
background_b <= 8'h0;
x2 \le 10'h78; // 120
y2 \le 10'h0;y3 \le 10'h0;x4 \leq 10'h0;y4 \le 10'h78; // 120
y5 \le 10'h78;x6 \le 10'hf0;
y6 \le 10'h78;
```

```
x8 \le 10'h0;y8 \le 10'hf0;
x9 \le 10'h78;y9 \le 10'hf0;
y10 \leq 10'hf0;
x11 \leq 10'h168;
y11 \le 10'hf0;
x12 \le 10'h00;
y12 \le 10'h168;
x13 \le 10'h78;y13 \le 10'h168;
x14 \le 10'hf0;
y14 <= 10'h168;
y15 \leq 10'h168;
cursor x \le 10'h0;cursor y \le 10'h0;selected x = 10'h4;
selected y = 10'h4;win \leq 1'b0;
  end else if (chipselect && write)
    case (address)
  x1 \leq \{1' b0, \text{ writedata}[31:28] \times 120\};y1 \leq (1' b0, \text{ writedata}[27:24] \times 120;
  x2 \leq \{1' b0, \text{ writedata}[23:20] \times 120\};y2 \leq (1'b0, \text{wriedata}[19:16] * 120);x3 \leq \{1' b0, \text{ writedata}[15:12] \pm 120\};y3 \leq \{1' b0, \text{ writedata}[11:8] \times 120\};x4 \leq \{1' b0, \text{ writedata}[7:4] \times 120\};y4 \leq \{1' b0, \text{ writedata}[3:0] \times 120\};5'h01 : begin
  x5 \leq (1'b0, \text{ writedata}[31:28] * 120;
  y5 \leq (1' b0, \text{ writedata}[27:24] \times 120;
  x6 \leq \{1' b0, \text{ writedata}[23:20] \times 120\};y6 \leq \{1' b0, \text{ writedata}[19:16] \times 120\};x7 \leq \{1' b0, \text{writical}(15:12) \times 120\};y7 \leq \{1' b0, \text{ writedata}[11:8] \times 120\};x8 \leq (1'b0, \text{wriedata}[7:4] * 120);
```

```
y8 \leq {(1' b0, written that [3:0] * 120};5'h02 : begin
  x9 \leq \{1' b0, \text{ writedata}[31:28] \times 120\};y9 \leq {(1' b0, written at [27:24] * 120};x10 \leq \{1' b0, \text{ writedata}[23:20] \pm 120\};y10 \leq \{1' b0, \text{ writedata}[19:16] \times 120\};x11 \leq \{1' b0, \text{ writedata}[15:12] \cdot 120\};y11 \leq (1'b0, \text{writical}(11:8) * 120);x12 \leq \{1' b0, \text{ writedata}[7:4] \times 120\};y12 \leq \{1' b0, \text{wittedata}[3:0] \times 120\};3'h03 : begin
  x13 \leq \{1' b0, \text{ writedata}[31:28] \times 120\};y13 \leq (1' b0, \text{ writedata}[27:24] \times 120);x14 \leq \{1' b0, \text{writical}(23:20) \times 120\};y14 \leq \{1' b0, \text{ writedata}[19:16] \times 120\};x15 \leq \{1' b0, \text{ writedata}[15:12] \times 120\};y15 \leq (1' b0, \text{wriedata}[11:8] * 120);cursor x \leq \{1' b0, \text{writical}(7:4] \times 120\};cursor y \leq \{1' b0, \text{writical}(3:0] \cdot 120\};selected x \leq \{1'b0, writedata[15:12]\};selected y \leq \{1'b0, \text{writical}(11:8)\};win \leq writedata[0];
    endcase
    if (VGA_BLANK_n )
if (hcount[10:1] >= 0 && hcount[10:1] < 480) begin
  if (hcount[10:1] >= x1 + 71 && hcount[10:1] < x1 + 71 + width && vcount >= y1 + 35\&\text{ vcount} < y1 + 83 + \text{ width} || // 1
       hcount[10:1] >= x2 + 47 && hcount[10:1] < x2 + 71 + width &&
       (vcount >= y2 + 35 && vcount < y2 + 35 + width ||
      vcount >= y2 + 59 && vcount < y2 + 59 + w1vcount >= y2 + 83 && vcount < y2 + 83 + width) ||
       hcount[10:1] >= x2 + 71 && hcount[10:1] < x2 + 71 + width && vcount >= y2 + 35
& vcount < y2 + 59 + width
```

```
hcount[10:1] >= x2 + 47 && hcount[10:1] < x2 + 47 + width && vcount >= y2 + 59
&x vcount < y2 + 83 + width|| // 2
       hcount [10:1] >= x3 + 47 && hcount [10:1] < x3 + 71 + width &&
       (vcount >= y3 + 35 && vcount < y3 + 35 + width ||
       vcount >= y3 + 59 && vcount < y3 + 59 + width ||
       vcount >= y3 + 83 && vcount < y3 + 83 + width) ||
       hcount[10:1] >= x3 + 71 && hcount[10:1] < x3 + 71 + width && vcount >= y3 + 35
x \& vcount < y3 + 83 + width|| // 3
       hcount[10:1] > = x4 + 47 && hcount[10:1] < x4 + 71 + width && vcount > = y4 + 59x \& vcount < y4 + 59 + width ||
      hcount [10:1] >= x4 + 47 && hcount [10:1] < x4 + 47 + width && vcount >= y4 + 35
x \& vcount \langle y4 + 59 + width |hcount[10:1] >= x4 + 71 && hcount[10:1] < x4 + 71 + width && vcount >= y4 + 35
\&\text{ vcount} < y4 + 83 + \text{ width}| // 4
       hcount[10:1] >= x5 + 47 && hcount[10:1] < x5 + 71 + width &&
       (vcount >= y5 + 35 && vcount < y5 + 35 + width ||
       vcount >= y5 + 59 && vcount < y5 + 59 + widthvcount >= y5 + 83 && vcount < y5 + 83 + width ||
      hcount[10:1] >= x5 + 71 && hcount[10:1] < x5 + 71 + width && vcount >= y5 + 59x \times 6 vcount 6 \times 5 + 83 + widthhcount [10:1] >= x5 + 47 && hcount [10:1] < x5 + 47 + width && vcount >= y5 + 35
&x vcount < y5 + 59 + width || // 5
       hcount[10:1] >= x6 + 47 && hcount[10:1] < x6 + 71 + width &&
       (vcount >= y6 + 35 && vcount < y6 + 35 + width ||
       vcount >= y6 + 59 && vcount < y6 + 59 + width ||
       vcount >= y6 + 83 && vcount < y6 + 83 + width ||
       hcount[10:1] >= x6 + 71 && hcount[10:1] < x6 + 71 + width && vcount >= y6 + 59
x \& vcount < y6 + 83 + width ||
      hcount[10:1] >= x6 + 47 \& hcount[10:1] < x6 + 47 + width \& vcount >= y6 + 35x \& vcount < y6 + 83 + width || // 6
      hcount [10:1] >= x7 + 47 && hcount [10:1] < x7 + 71 + width && vcount >= y7 + 35
x \& vcount < y7 + 35 + width ||
       hcount[10:1] > = x7 + 71 && hcount[10:1] < x7 + 71 + width && vcount > = y7 + 35k\& vcount < y7 + 83 + width || // 7
       hcount [10:1] >= x8 + 47 && hcount [10:1] < x8 + 71 &&
       (vcount >= y8 + 35 && vcount < y8 + 35 + width ||vcount >= y8 + 59 && vcount < y8 + 59 + widthvcount >= y8 + 83 && vcount < y8 + 83 + width) ||
       hcount[10:1] >= x8 + 47 && hcount[10:1] < x8 + 47 + width && vcount >= y8 + 35
&&&&&&&\\&&&&\times 9 + 83 + width ||hcount[10:1] >= x8 + 71 && hcount[10:1] < x8 + 71 + width && vcount >= y8 + 35
 & vcount < y8 + 83 + width || / 8
```

```
hcount[10:1] >= x9 + 47 && hcount[10:1] < x9 + 71 + width &&
       (vcount >= y9 + 35 && vcount < y9 + 35 + width ||
      vcount >= y9 + 59 && vcount < y9 + 59 + widthvcount >= y9 + 83 && vcount < y9 + 83 + width ||
      hcount[10:1] > = x9 + 47 && hcount[10:1] < x9 + 47 + width && vcount > = y9 + 35x \& vcount < y9 + 59 + width ||
      hcount[10:1] >= x9 + 71 && hcount[10:1] < x9 + 71 + width && vcount >= y9 + 35x \& vcount < y9 + 83 + width || // 9
      hcount[10:1] > x10 + 47 && hcount[10:1] < x10 + 47 + width && vcount > = y10 +
35 && vcount < y10 + 83 + width ||
      hcount[10:1] >= x10 + 71 && hcount[10:1] < x10 + 95 + width &&
       (vcount >= y10 + 35 && vcount < y10 + 35 + width ||vcount > = y10 + 83 && vcount < y10 + 83 + width) ||
      hcount[10:1] > x10 + 71 && hcount[10:1] < x10 + 71 + width && vcount > y10 +
35 && vcount < y10 + 83 + width ||
      hcount[10:1] >= x10 + 95 && hcount[10:1] < x10 + 95 + width && vcount >= y10 +
35 && vcount < y10 + 83 + width || // 10
      hcount[10:1] >= x11 + 47 && hcount[10:1] < x11 + 47 + width && vcount >= y11 +
35 && vcount < y11 + 83 + width ||
      hcount[10:1] >= x11 + 95 && hcount[10:1] < x11 + 95 + width && vcount >= y11 +
35 && vcount < y11 + 83 + width || // 11
      hcount[10:1] >= x12 + 47 && hcount[10:1] < x12 + 47 + width && vcount >= y12 +
35 && vcount < y12 + 83 + width ||
      hcount[10:1] >= x12 + 71 && hcount[10:1] < x12 + 95 + width &&
      (vcount >= y12 + 35 && vcount < y12 + 35 + width ||
      vcount >= y12 + 59 && vcount < y12 + 59 + width ||
      vcount >= y12 + 83 && vcount < y12 + 83 + width) ||
      hcount[10:1] > x12 + 95 && hcount[10:1] < x12 + 95 + width && vcount > = y12 +
35 && vcount < y12 + 59 + width ||
      hcount [10:1] >= x12 + 71 && hcount [10:1] < x12 + 71 + width && vcount >= y12 +
59 && vcount < y12 + 83 + width || // 12
      hcount[10:1] >= x13 + 47 && hcount[10:1] < x13 + 47 + width && vcount >= y13 +
35 && vcount < y13 + 83 + width ||
       (vcount >= y13 + 35 && vcount < y13 + 35 + width ||vcount >= y13 + 59 && vcount < y13 + 59 + width ||vcount >= y13 + 83 && vcount < y13 + 83 + width) ||
      hcount[10:1] >= x13 + 95 && hcount[10:1] < x13 + 95 + width && vcount >= y13 +
35 && vcount < y13 + 83 + width || // 13
      hcount[10:1] >= x14 + 47 && hcount[10:1] < x14 + 47 + width && vcount >= y14 +
35 && vcount < y14 + 83 + width ||
```

```
hcount[10:1] >= x14 + 71 && hcount[10:1] < x14 + 95 + width && vcount >= y14 +
59 && vcount < y14 + 59 + width ||
       hcount[10:1] >= x14 + 71 && hcount[10:1] < x14 + 71 + width && vcount >= y14 +
35 && vcount < y14 + 59 + width ||
       hcount[10:1] >= x14 + 95 && hcount[10:1] < x14 + 95 + width && vcount >= y14 +35 && vcount < y14 + 83 + width || // 14
       hcount [10:1] >= x15 + 47 && hcount [10:1] < x15 + 47 + width && vcount >= y15 +
35 && vcount < y15 + 83 + width ||
      hcount[10:1] >= x15 + 71 && hcount[10:1] < x15 + 95 + width &&
       (vcount >= y15 + 35 && vcount < y15 + 35 + width ||vcount >= y15 + 59 && vcount < y15 + 59 + widthvcount >= y15 + 83 && vcount < y15 + 83 + width) ||
       hcount[10:1] > x15 + 95 && hcount[10:1] < x15 + 95 + width && vcount > = y15 +
59 && vcount < y15 + 83 + width ||
      hcount[10:1] >= x15 + 71 && hcount[10:1] < x15 + 71 + width && vcount >= y15 +
35 && vcount < y15 + 59 + width // 15
     {VGA_R, VGA_G, VGA_B} = {background_r, background_g, background_b};
  else if (hcount[10:1] % 119 == 0 || vcount % 119 == 0)
             {8'h80, 8'h80, 8'h80};
           {background r, background g, background b};
/* cursor */
if (hcount[10:1] >= cursor x + 5 && hcount[10:1] < cursor x + 115 && vcount >=
cursor y + 5 && vcount < cursor y + 7)
  \{VGA R, VGA G, VGA B\} = \{8'h0, 8'h0, 8'h0\};if (hcount[10:1] >= cursor x + 5 && hcount[10:1] < cursor x + 7 && vcount >= cursor y
 5 \& vcount < cursor y + 115)
 if (hcount[10:1] >= cursor x + 113 && hcount[10:1] < cursor x + 115 && vcount >=
cursor y + 5 && vcount < cursor y + 115)
if (hcount[10:1] >= cursor x + 5 && hcount[10:1] < cursor x + 115 && vcount >=
cursor y + 113 && vcount < cursor y + 115)
 if (selected x < 4 && selected y < 4) begin
```

```
if (hcount[10:1] >= cursor_x + 7 && hcount[10:1] < cursor_x + 113 && vcount >=
cursor y + 7 && vcount < cursor y + 9)
  if (hcount[10:1] >= cursor x + 7 && hcount[10:1] < cursor x + 9 && vcount >=
cursor y + 7 && vcount < cursor y + 113)
  if (hcount[10:1] >= cursor x + 111 && hcount[10:1] < cursor x + 113 && vcount >=
cursor y + 7 && vcount < cursor y + 113)
  if (hcount[10:1] >= cursor_x + 7 && hcount[10:1] < cursor_x + 113 && vcount >=
cursor y + 111 && vcount < cursor y + 113)
if (win == 1) begin
begin
     \{VGA R, VGA G, VGA B\} = face out;else
      VGA R \leq 8'h00;
    else
      VGA G \leq 8'h00;else
      VGA B \leq 8'h00;
endmodule
module vga_counters(
input logic clk50, reset,
output logic [10:0] hcount, // hcount[10:1] is pixel column
output logic [9:0] vcount, // vcount[9:0] is pixel row
output logic VGA_CLK, VGA_HS, VGA_VS, VGA_BLANK_n, VGA_SYNC_n);
```

```
* ___________| Video |____________| Video
        HSYNC = 11'd 192,HBACK_PORCH; // 1600
// Parameters for vcount
logic endOfLine;
always ff @(posedge clk50 or posedge reset)
 if (reset) hcount \leq 0;
 else if (endOfLine) hcount <= 0;
assign endOfLine = hcount == HTOTAL - 1;
logic endOfField;
always ff @(posedge clk50 or posedge reset)
 if (reset) vcount \leq 0;
 else if (endOfLine)
  if (endOfField) vcount <= 0;
  else vcount \leq vcount \leq 10'd 1;
```

```
assign endOfField = vcount == VTOTAL - 1;
assign VGA HS = ! ( (hcount[10:8] == 3'b101) &
       ! (hcount [7:5] == 3'b111));
assign VGA_SYNC_n = 1'b0; // For putting sync on the green signal; unused
// 101 0000 0000 1280 01 1110 0000 480
// 110 0011 1111 1599 10 0000 1100 524
assign VGA_BLANK_n = !( hcount[10] & (hcount[9] | hcount[8]) ) &
/* VGA_CLK is 25 MHz
assign VGA_CLK = hcount[0]; // 25 MHz clock: rising edge sensitive
endmodule
```
#### C file:

#### Usegamepad.h

```
#ifndef USBGAMEPAD_H
#define USBGAMEPAD_H
#include <stdint.h>
#include <stdio.h>
#include <arpa/inet.h>
#define USB HID INTERFACE CLASS 0x03
#define USB_HID_GAMEPAD_PROTOCOL 0x00
#define LOGITECH_VENDOR_ID 0x046d
```

```
#define LOGITECH_F310_PRODUCT_ID 0xc216
struct libusb device handle *open gamepad(uint8 t *endpoint address) {
  libusb device **devs;
  struct libusb device handle *gamepad = NULL;
  struct libusb device descriptor desc;
  ssize t num devs, d;
  uint8 t i, k;
  if (libusb init(NULL) < 0) {
      fprintf(stderr, "Error: libusb init failed\n");
      ext(1);if ((num devs = libusb get device list(NULL, &devs)) < 0) {
      fprintf(stderr, "Error: libusb get device list failed\n");
      ext(1);libusb device *dev = devs[d];
      if (libusb get device descriptor(dev, &desc) < 0) {
          fprintf(stderr, "Error: libusb get device descriptor failed\n");
          ext(1);if (desc.idVendor == LOGITECH VENDOR ID && desc.idProduct ==
LOGITECH_F310_PRODUCT_ID) {
          struct libusb_config_descriptor *config;
          libusb get config descriptor(dev, 0, &config);
          for (i = 0; i < config->bNumInterfaces; i++) {
                  const struct libusb interface descriptor *inter =
                   if (inter->bInterfaceClass == USB_HID_INTERFACE_CLASS &&
inter->bInterfaceProtocol == USB_HID_GAMEPAD_PROTOCOL) {
                      int r;
                      if ((r = libusb open(dev, &qqamepad)) != 0) {
                           fprintf(stderr, "Error: libusb open failed: %d\n", r);
                          ext(1);if (libusb_kernel_driver_active(gamepad, i))
```
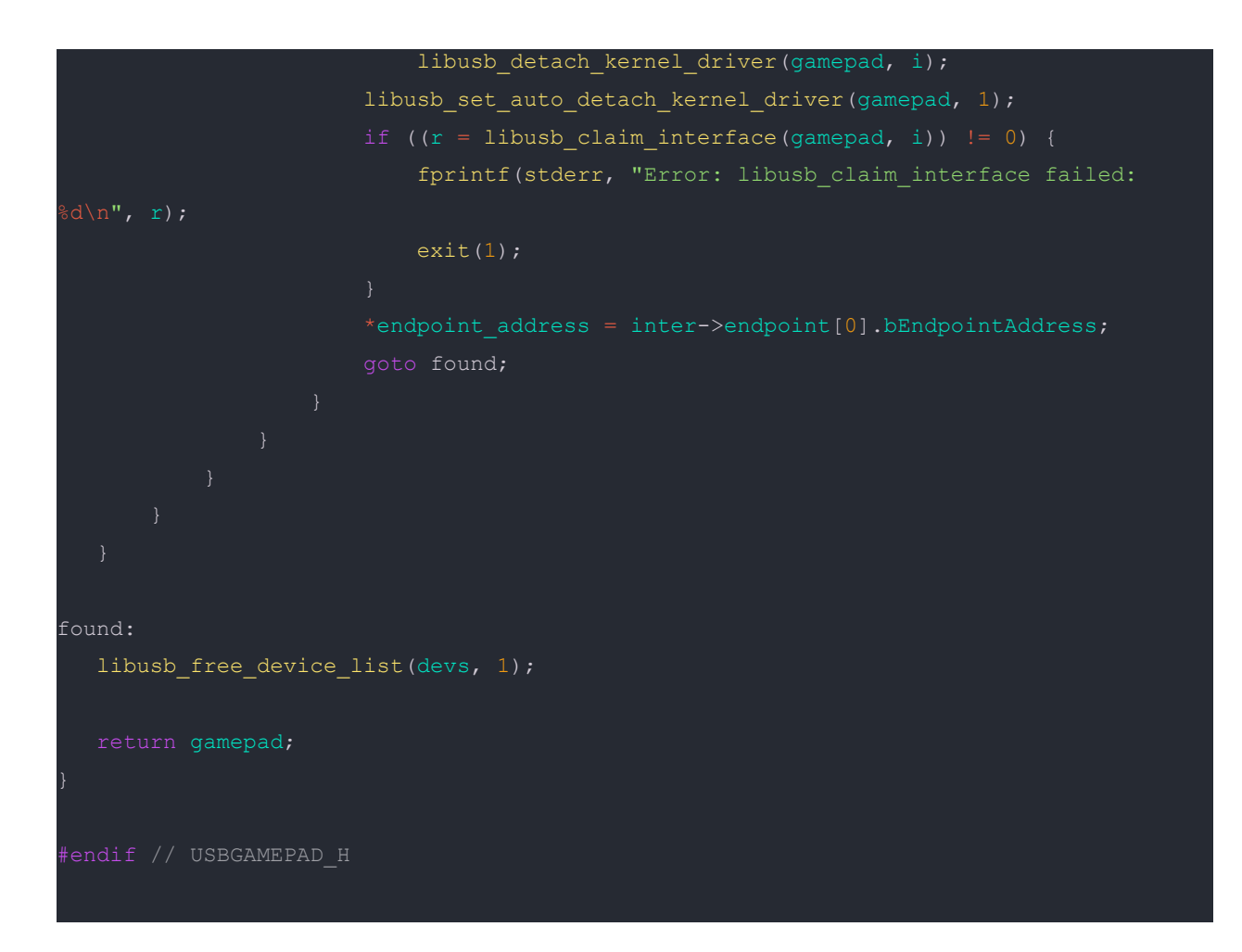

## Vga\_ball.c

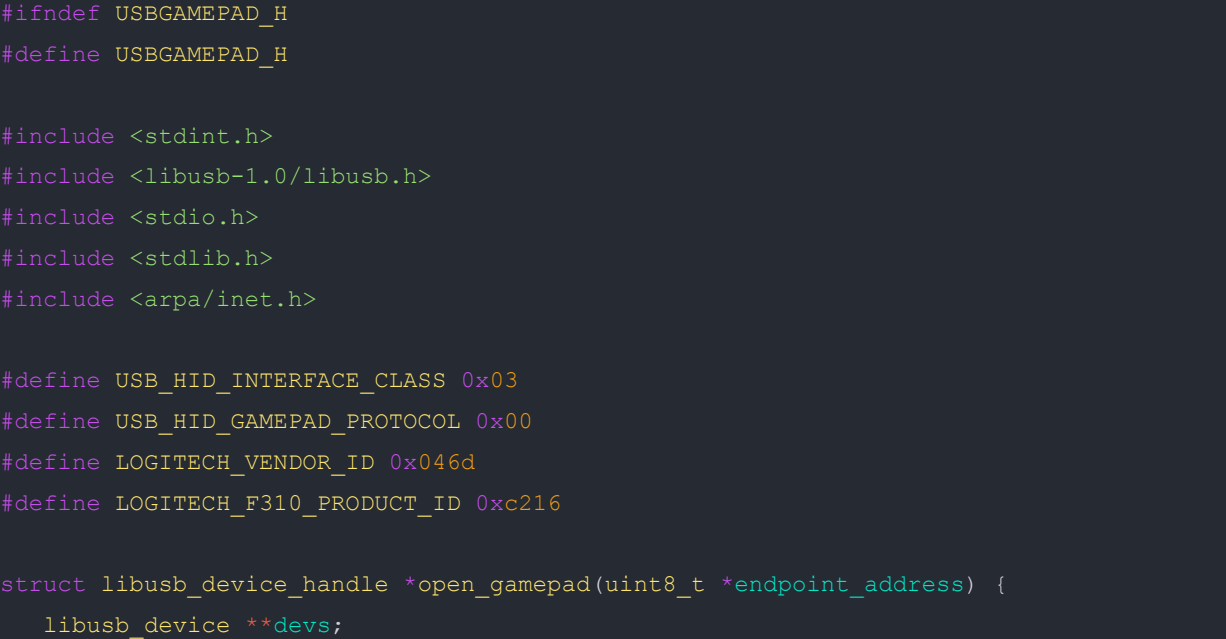

```
struct libusb_device_handle *gamepad = NULL;
  struct libusb device descriptor desc;
  ssize t num devs, d;
  uint8 t i, k;
  if (libusb init(NULL) < 0) {
      fprintf(stderr, "Error: libusb init failed\n");
      ext(1);if ((num devs = libusb get device list(NULL, &devs)) < 0) {
      fprintf(stderr, "Error: libusb get device list failed\n");
      exit(1);libusb device *dev = devs[d];
      if (libusb get device descriptor(dev, &desc) < 0) {
          fprintf(stderr, "Error: libusb get device descriptor failed\n");
          ext(1);if (desc.idVendor == LOGITECH VENDOR ID && desc.idProduct ==
LOGITECH_F310_PRODUCT_ID) {
          struct libusb config descriptor *config;
          libusb get config descriptor(dev, 0, &config);
                  const struct libusb_interface_descriptor *inter =
                  if (inter->bInterfaceClass == USB_HID_INTERFACE_CLASS &&
inter->bInterfaceProtocol == USB_HID_GAMEPAD_PROTOCOL) {
                      int r;
                      if ((r = 1ibusb open(dev, &gamepad)) != 0) {
                           fprintf(stderr, "Error: libusb open failed: d\ln, r);
                          exit(1);if (libusb kernel driver active(gamepad, i))
                           libusb detach kernel driver(gamepad, i);
                      libusb set auto detach kernel driver(gamepad, 1);
                      if ((r = 1ibusb claim interface(gamepad, i)) != 0) {
```
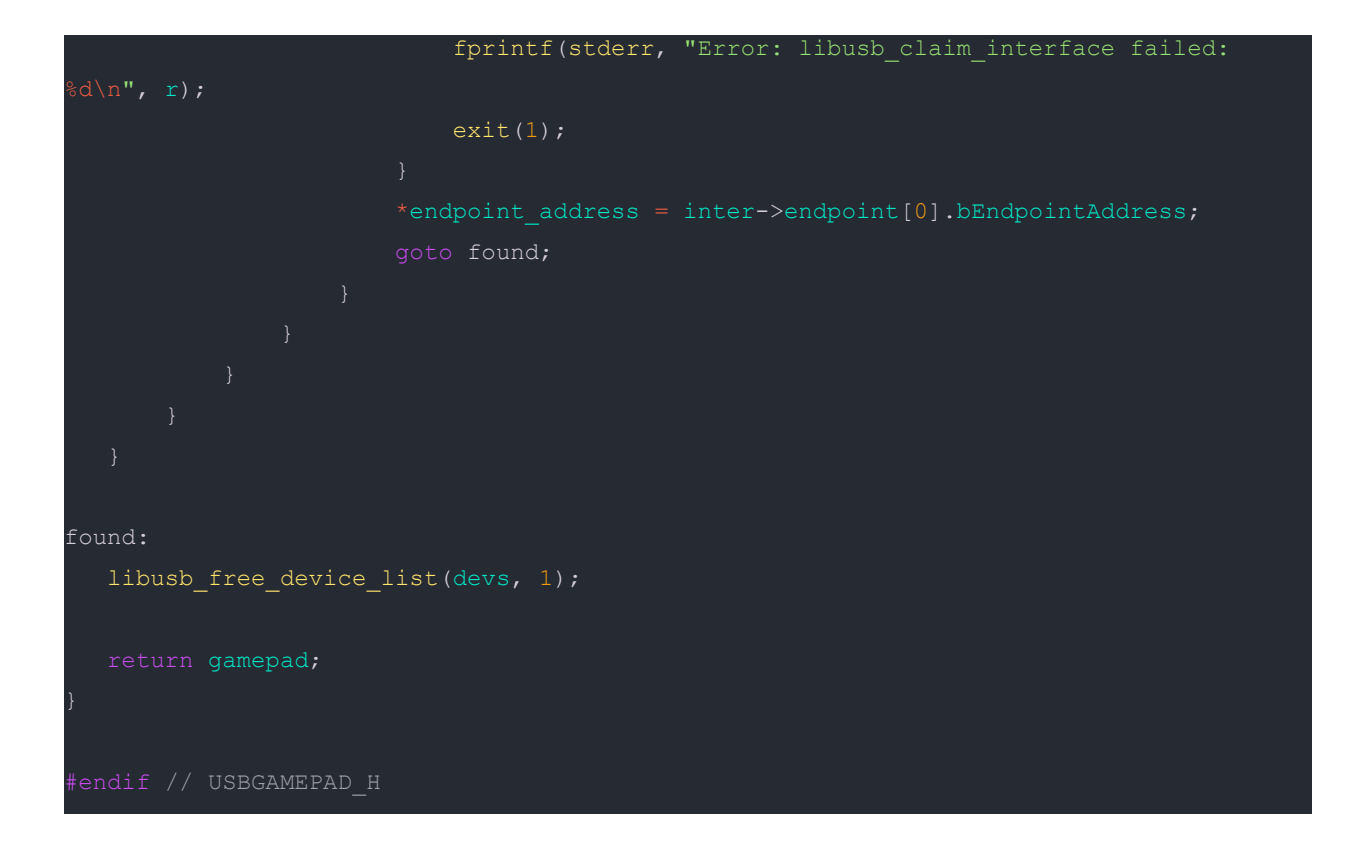

# Gamelogic.h

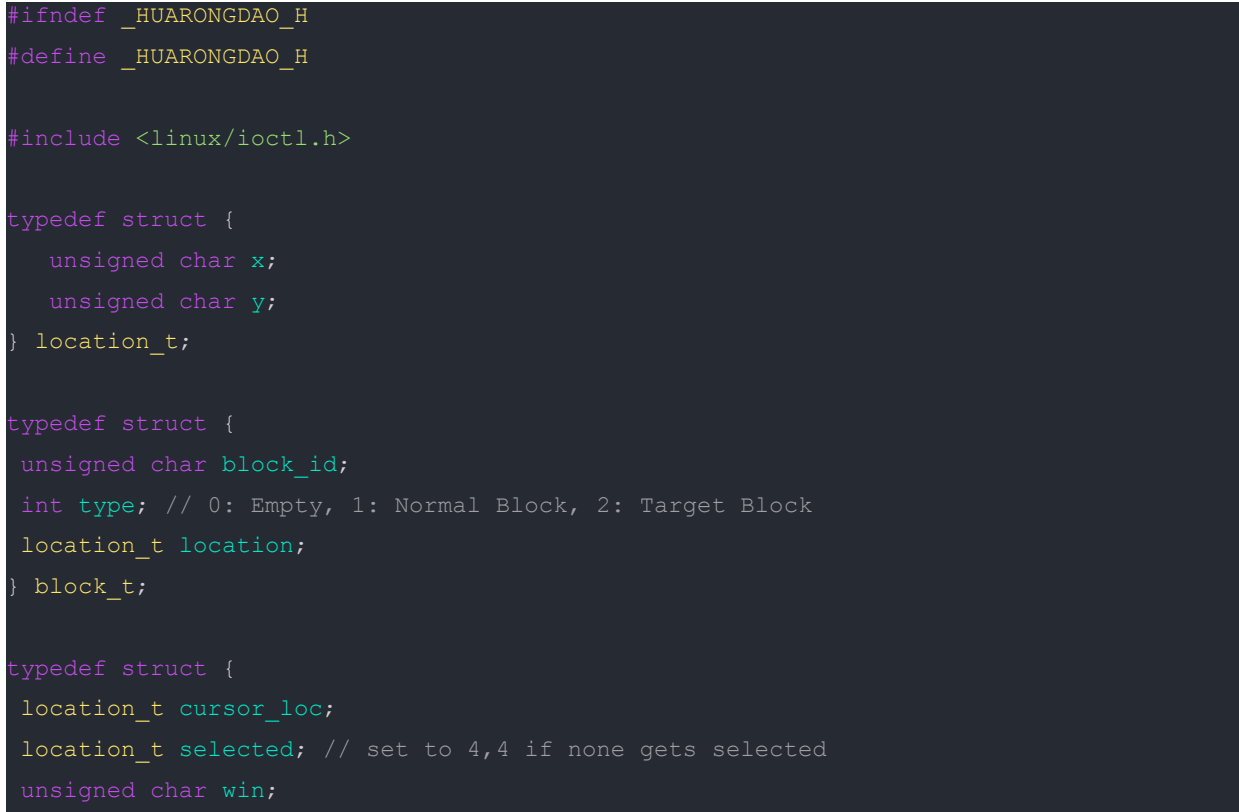

```
block_t blocks[15];
 vga_ball_arg_t;
#define VGA_BALL_MAGIC 'q'
/* ioctls and their arguments */
#define VGA_BALL_WRITE_BACKGROUND _IOW(VGA_BALL_MAGIC, 1, vga_ball_arg_t *)
#define VGA_BALL_READ_BACKGROUND _IOR(VGA_BALL_MAGIC, 2, vga_ball_arg_t *)
#endif
```
## Gamelogic.c

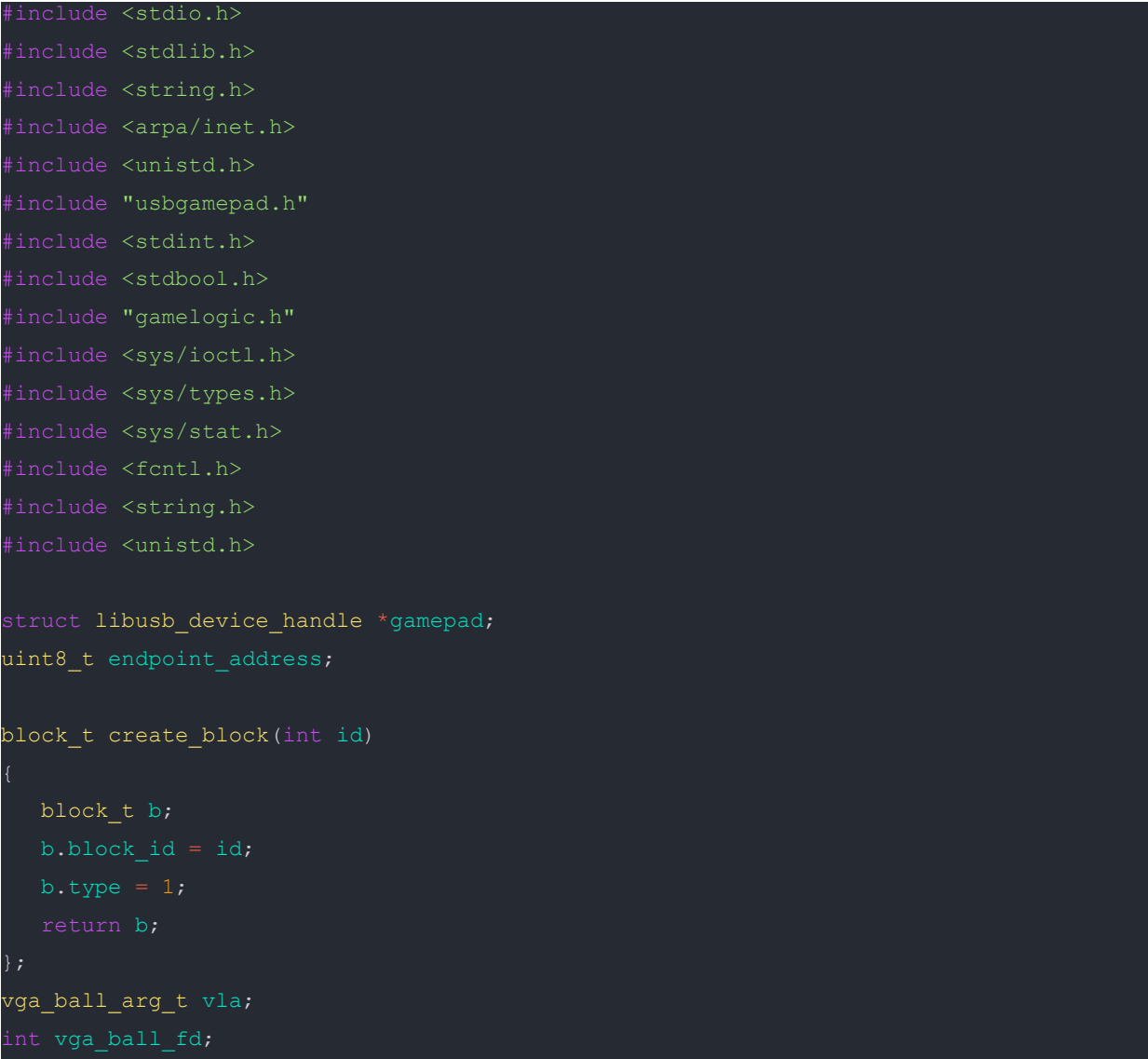

```
int init;
char filename[] = "/dev/vga ball";
unsigned char win;
void write2hw(vga_ball_arg_t vla)
       if ((vga ball fd = open(filename, O RDWR)) == -1)fprintf(stderr, "could not open %s\n", filename);
  if (ioctl(vga_ball_fd, VGA_BALL_WRITE_BACKGROUND, &vla))
      perror("ioctl(VGA_BALL_SET_BACKGROUND) failed");
bool cursor moving(block t arr[4][4], location t location, int direction);
bool block_moving(block_t arr[4][4], location_t location, int direction);
void block_to_string(block_t arr[4][4], location_t cursor_location);
void write hw(block t arr[4][4],
             location t location, location t selected loc);
bool arrays_are_equal(block_t arr1[4][4], block_t arr2[4][4])
  for (int i = 0; i < 4; i++)
              return false;
  return true;
```

```
int main()
  struct sockaddr in serv addr;
  // char keystate[12];
  char msg[128];
  memset(msg, 0, 128);
  /* Open the keyboard */
  if ((gamepad = open gamepad(&endpoint address)) == NULL)
      fprintf(stderr, "Did not find a keyboard\n");
      ext(1);bool selected_block;
  location t cursor location, selected loc;
  block t block0;
  block t block1;
  block t block2;
  block_t block3;
  block_t block4;
  block t block5;
  block_t block6;
  block t block7;
  block t block8;
  block t block9;
  block_t block10;
  block_t block11;
```

```
block t block12;
  block_t block13;
  block_t block14;
  block t block15;
  // initialize variables
  selected block = false;
  block0 = create block(0);
  block1 = create\_block(1);block2 = create block(2);
  block3 =create block(3);
  block4 = create block(4);
  block5 = create block(5);
  block6 = create\_block(6);block7 = \text{create block}(7);block8 = create block(8);
  block9 = \text{create block}(9);block10 = create block(10);
  block11 = create\_block(11);block12 = \text{create block}(12);
  block13 =create block(13);block14 = create block(14);
  block15 = create\_block(15);block0.type = 0;block1.type = 2;
  // initialize block array
block7, block8, block9, block10, block11, block12, block13, block14, block15};
  block_t arr[4][4] ={
       {block13, block14, block0, block15}};
```

```
block_t winning_arr[4][4] = {
// DISPLAY THE CURRENT GAMESPACE
write_hw(arr, cursor_location, selected_loc);
bool game_end = 0;
/* Look for and handle keypresses */
for (i; j)uint8 t data[8];
    int r = 1ibusb interrupt transfer(gamepad, endpoint address, data,
       uint8 t buttons = data[4];
```

```
// Sleep for 50 ms to avoid flooding the console with messages
// read game states:
// int
// game logic to handle block interaction based on the gamepad usage
   if (selected_block == false)
       // TODO
       printf("move the cursor to the left\n");
       if (cursor moving(arr, cursor location, 1))
            write hw(arr, cursor location, selected loc);
            block to string(arr, cursor location);
    if (selected_block == true)
       // TODO
        write hw(arr, cursor location, cursor location);
        if (block moving(arr, cursor location, 1))
            block_t blk1 = arr[cursor_location.y][cursor_location.x];
            block t blk2 = arr[cursor location.y][cursor location.x - 1];
            blk1.location.x--;
            arr[cursor location.y][cursor location.x] = blk2;arr[cursor location.y][cursor location.x - 1] = blk1;
```

```
write hw(arr, cursor location, cursor location);
        block to string(arr, cursor location);
        if (arrays_are_equal(arr, winning_arr))
            write_hw(arr, cursor_location, cursor_location);
            // break;
printf("this is the right arrow button\n");
if (selected block == false)
    // TODO
    if (cursor moving(arr, cursor location, 3))
        write hw(arr, cursor location, selected loc);
        block to string(arr, cursor location);
if (selected_block == true)
    // TODO
    write_hw(arr, cursor_location, cursor_location);
    printf("move the block to the right\n");
    if (block moving(arr, cursor location, 3))
```

```
block_t blk1 = arr[cursor_location.y][cursor_location.x];
            block t blk2 = arr[cursor location.y][cursor location.x + 1];
            blk1.location.x++;
arr[cursor location.y][cursor location.x] = blk2;arr[cursor location.y][cursor location.x + 1] = b1k1;write hw(arr, cursor location, cursor location);
           block to string(arr, cursor location);
            if (arrays_are_equal(arr, winning_arr))
                    win =1;write_hw(arr, cursor_location, cursor_location);
   printf("this is the up arrow button\n");
   if (selected_block == false)
       // TODO
       if (cursor_moving(arr, cursor_location, 2))
           write hw(arr, cursor location, selected loc);
           block to string(arr, cursor location);
    if (selected block == true)
       // TODO
       write_hw(arr, cursor_location, cursor_location);
```

```
if (block_moving(arr, cursor_location, 2))
        block t blk1 = arr[cursor_location.y][cursor_location.x];
        block t blk2 = arr[cursor location.y - 1][cursor location.x];
        write hw(arr, cursor location, cursor location);
        block to string(arr, cursor location);
        if (arrays are equal(arr, winning arr))
           win =1;write hw(arr, cursor location, cursor location);
printf("this is the down arrow button\n");
if (selected block == false)
   // cannot move to empty space
    write hw(arr, cursor location, selected loc);
    if (cursor moving(arr, cursor location, 4))
        write hw(arr, cursor location, selected loc);
        block_to_string(arr, cursor_location);
if (selected_block == true)
```

```
write_hw(arr, cursor_location, cursor_location);
        if (block moving(arr, cursor location, 4))
            block t blk1 = arr[cursor_location.y][cursor_location.x];
            block t blk2 = arr[cursor location.y + 1][cursor location.x];
arr[cursor location.y][cursor location.x] = blk2;write hw(arr, cursor location, cursor location);
            block_to_string(arr, cursor_location);
            if (arrays are equal(arr, winning arr))
               win =1;write_hw(arr, cursor_location, cursor_location);
    if (selected_block == false)
       selected block = true;
       write hw(arr, cursor location, cursor location);
       printf("select the current block\n");
       block to string(arr, cursor location);
    else if (selected_block == true)
        selected block = false;
        write_hw(arr, cursor_location, selected_loc);
       printf("un-select the block\n");
       block to string(arr, cursor location);
```

```
printf("this is the B button\n");
              block_to_string(arr, cursor_location);
              printf("this is the Y button\n");
              size t i;
              srand(time(NULL));
              block t init arr[16] = {block0, block1, block2, block3, block4, block5,block6, block7, block8, block9, block10, block11, block12, block13, block14, block15};
                       size t j = i + rand() / (RAND MAX / (16 - i) + 1);
                      block_t t = init_arr[j];
                              arr[i][j] = init arr[i * 4 + j];selected_block = false;
              write hw(arr, cursor location, selected loc);
```

```
block_t *blockat(block_t blocks[4][4], int id)
  block_t *b;
               printf("1\n");
              b = \&\text{blocks}[i][j];void write_hw(block_t arr[4][4], location_t location, location_t selected_loc)
  block_t *block;
      block = blockat(arr, id);
```

```
for (i = 0; i < 15; i++)printf("block [%hu]-x: %hu, y: %hu\n",
vla.blocks[i].location.y);
  printf("cursor (%hu, %hu)\n", vla.cursor loc.x, vla.cursor loc.y);
  write2hw(vla);
bool cursor_moving(block_t arr[4][4], location_t location, int direction)
          return false;
      else if (\arr[location.y][location.x - 1].type == 0)return false;
         return true;
         return false;
          return false;
         return true;
```

```
else if (direction == 3)
         return false;
      else if (\arr[location.y][location.x + 1].type == 0)return false;
         return true;
         return false;
      else if (\arr[location.y + 1][location.x].type == 0)return false;
       return true;
bool block_moving(block_t arr[4][4], location_t location, int direction)
         return false;
      else if (\arr[location.y][location.x - 1].type != 0)
```

```
return false;
return true;
 return false;
else if (\arr[location.y - 1][location.x].type != 0)return false;
return true;
  return false;
else if (\arr[location.y][location.x + 1].type != 0)return false;
return true;
return false;
```

```
else if (\arr[location.y + 1][location.x].type != 0)return false;
        return true;
void block_to_string(block_t arr[4][4], location_t cursor_location)
  printf("cursor: %d, %d\n", cursor location.x, cursor location.y);
           if (\arr[i][j].type == 0)printf(" \setminus t");
                   printf("%d*\t", arr[i][j].block_id);
                  printf("%d\t", arr[i][j].block id);
           // else if (\text{arr}[i][j].type == 1) {
      printf("n");
```

```
return new array
```